# **Вычислительно-эффективная реализация дискретного преобразования Фурье**

А. Ю. Савинков, email: savinkov\_a\_yu@sc.vsu.ru

Федеральное государственное бюджетное образовательное учреждение высшего образования «Воронежский государственный университет» (ФГБОУ ВО «ВГУ»)

*Аннотация. В данной работе предложена вычислительноэффективная программная реализация на C++ дискретного преобразования Фурье для выборок произвольного размера.*

*Ключевые слова: DFT, FFT, Chirp Z-transform*

#### **Введение**

Дискретное преобразование Фурье (ДПФ) находит широкое применение при анализе и обработке сигналов как при моделировании так и при реализации систем цифровой обработки сигналов. Сложность вычисления ДПФ О  $N^2$ , где  $N$  - длина выборки. При больших N использование ДПФ может существенно сказаться на скорости вычислений. Известны алгоритмы быстрого преобразования Фурье (БПФ), например, алгоритм Кули-Тьюки [1, 2] со сложностью  $log N$ , но такие алгоритмы могут работать только с определенными размерами выборок, например,  $2^n$ ,  $n \in \mathbb{Z}_0$ , где  $\mathbb{Z}_0$  - множество целых неотрицательных чисел. Для эффективного вычисления ДФТ по выборкам произвольной длины может быть использован чирп-алгоритм Блюстейна [2, 3]. Чирп-алгоритм (chirp Z-transform) как обобщенный метод вычисления ДФТ был предложен в 1968 году [3] и широко описан в литературе, например [2], но все еще относительно мало распространен среди специалистов в цифровой обработке сигналов. Чирп-алгоритм имеет сложность  $O \ N$  log  $N$ , но фактически требует выполнения трех БПФ для выборки длиной  $L = 2^{1 + \log_2 N}$ . где обозначает округление вверх, т.е.  $L$  – это удвоенная длина исходной выборки, округленная вверх до ближайшей целой степени двойки. Также требуется выполнить несколько серий комплексных умножений длиной N или L. Поэтому даже при формально одинаковом порядке сложности, фактическое время выполнения чирп-алгоритма примерно на порядок больше времени выполнения традиционного БПФ для той же длины выборки. Поэтому при практической реализации в программах целесообразно использовать традиционные варианты БПФ для тех размеров выборок, которые ими поддерживаются, и переходить к чирп-алгоритму для остальных размеров выборки.

данной работе предлагается вычислительно-эффективная  $\mathbf{B}$ реализация ДПФ на языке C++, использующая БПФ, если это возможно, и чирп-алгоритм в остальных случаях. Для расширения множества длин выборок, поддерживаемых БПФ, помимо традиционного алгоритма для выборки  $2^n$  реализованы БПФ для выборок  $3 \cdot 2^n$  и  $5 \cdot 2^n$ , где  $n \in \mathbb{Z}_0$ . используются кэш лля хранения прелварительно Кроме того. вычисленных справочных таблиц (lookup tables, LUT) значений комплексных экспонент и перестановок, что дополнительно повышает быстродействие. Несмотря на наличие множества готовых реализаций БПФ и ДПФ в составе различных библиотек (например, FFTW), во многих случаях для использования в программах удобнее иметь простую переносимую реализацию в виде единственного файла, не требующую установки в систему дополнительно ПО, поэтому предлагаемая еще одна реализация ДПФ представляется актуальной.

#### 1. Алгоритмы БПФ

Для реализации БПФ обычно используется алгоритм Кули-Тьюки. Основная идея алгоритма состоит в разбиении исходной выборки отсчетов сигнала на несколько выборок меньшего размера, для которых нужно вычислить ДПФ, а затем объединить полученные результаты. Поскольку сложность вычисления ДПФ О  $N^2$ , то суммарная сложность вычисления нескольких ДПФ меньшего размера будет ниже, чем при прямом вычислении исходного ЛПФ.

Рассмотрим выборку сигнала, содержащую четное число отсчетов, тогда k-ый отсчет спектра сигнала,  $k \in 0, N$ , выражается формулой (1)  $N-1$ 

$$
S_k = S_n \cdot W^{n \cdot k} \tag{1}
$$

где  $W = \exp \left(-j \frac{2\pi}{N}\right)$ 

Далее разделим исходную выборку сигнала на четные и нечетные отсчеты и преобразуем (1) к виду (2)

$$
N-1 \t\t \frac{N}{2}-1 \t\t \frac{N}{2}-1
$$
  
\n
$$
S_n \cdot W^{n \cdot k} = S_{2 \cdot n} \cdot W^{2 \cdot n \cdot k} + S_{2 \cdot n+1} \cdot W^{2 \cdot n+1 \cdot k} =
$$
  
\n
$$
N = 0 \t\t \frac{N}{2}-1 \t\t \frac{N}{2}-1
$$
  
\n
$$
= S_{2 \cdot n} \cdot W^{2 \cdot n \cdot k} + W^k \cdot S_{2 \cdot n+1} \cdot W^{2 \cdot n \cdot k}
$$
  
\n
$$
N = 0 \t\t (2)
$$

Заметим теперь, что при последовательном переборе значений  $k$  в диапазоне 0, N будут получены отсчеты комплексной экспоненты  $W^{2,n,k}$  для двух полных периодов. Следовательно, если  $l \in 0, \frac{N}{2}$ , то  $\frac{1}{a_0}$   $s_{2n}$   $W^{2:n-l} = \frac{\frac{N}{2}-1}{\frac{N}{2}-0}$   $s_{2n}$   $W^{2:n-l+\frac{N}{2}}$  и в выражении (2) суммы можно посчитать только для половины индексов k.

3amerum также, что 
$$
W^{l+\frac{N}{2}} = -W^{l}
$$
. Действительно,  $W^{l+\frac{N}{2}} = \exp -j \cdot \frac{2\pi}{N} \cdot l + \frac{N}{2} = \exp -j \cdot \frac{2\pi}{N} \cdot l \cdot \exp -j \cdot \frac{2\pi}{N} \cdot \frac{N}{2} = \exp -j \cdot \frac{2\pi}{N} \cdot l \cdot \exp -j \cdot \pi = -\exp -j \cdot \frac{2\pi}{N} \cdot l = -W^{l}$ .

На рис. 1 приведена блок-схема базового элемента алгоритма БПФ, состоящего в разделении исходной выборки на два фрагмента, независимом вычислении ДПФ для каждого фрагмента и объединении результатов для получения полного спектра исходной выборки.

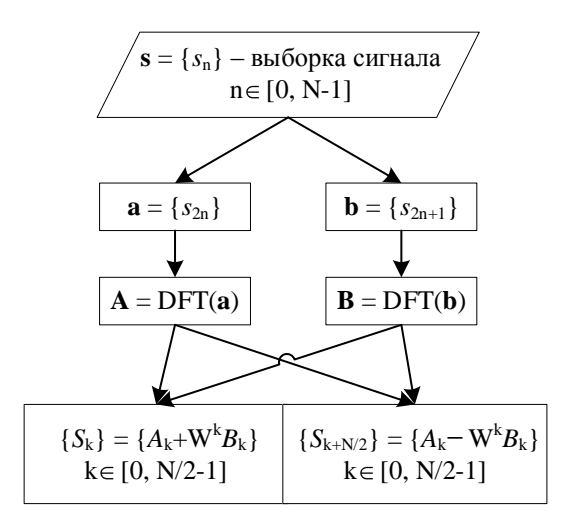

Рис. 1. Базовый элемент алгоритма БПФ

Алгоритм можно рекурсивно применить к выборкам четных и нечетных отсчетов и так далее. Если исходная длина выборки N равна  $2^n$ ,  $n \in \mathbb{Z}_0$ , то рекурсивное деление выборок можно продолжить вплоть до выборок из одного отсчета, для которых ДПФ тривиально. При этом результирующая сложность вычислений будет  $O$  N  $log N$ .

Если исходная длина выборки  $N = k \cdot 2^n$ ,  $n \in \mathbb{Z}_0$ , то рекурсивное деление выборок можно продолжить вплоть до выборок, состоящих из k отсчетов. Оптимизация процедуры вычисления ДПФ для таких выборок из *k* отсчетов должна быть выполнена вручную. Например, в [4] приведены алгоритмы вычисления ДПФ для  $k = 3$  и  $k = 5$ .

Фрагмент кода программы для вычисления ДПФ по трем отсчетам сигнала приведен в листинге 1. Исходные данные содержатся в массиве у, результат сохраняется в том же массиве на месте исходных данных.

Пистинг 1

```
static const T k = -\sin(2.0 * \text{std::numbers:pi} / 3.0);
constexpr std::complex<T> J = std::complex < T>(0, 1);std::complex<T> a = y[1] + y[2];
std::complex<T> t1 = y[0] - a / 2.0;<br>std::complex<T> t2 = (y[1] - y[2]) * k;
std::complex<T> b = J * t2;v[0] += a;
y[1] = t1 + b;y[2] = t1 - b;
```
Код программы для вычисления ДПФ по пяти отсчетам сигнала существенно сложнее и не приводится здесь (полный исходный код для предлагаемой реализации ДПФ доступен по ссылке [5]), отметим только, что в [4] имеется опечатка. Должно быть (обозначения исходной статьи сохранены):  $k_{11} = \sin 2\pi 5 + \sin 4\pi 5$ ,  $k_{12} = -\sin 2\pi 5 +$ sin  $4\pi$  5,  $B_1 = d_1 + j \, d_4$ ,  $B_4 = d_1 - j \, d_4$ .

Алгоритм БПФ проще всего реализовать с использованием рекурсивных вызовов функций, но такой подход заведомо He оптимальный, прежде всего из-за необходимости копировать фрагменты выборки при ее делении в новые массивы перед рекурсивным вызовом функции вычисления ДПФ. Более эффективное решение состоит в том, чтобы перед вычислением ДПФ переставить элементы исходного массива так, чтобы все последующие вычисления выполнялись бы без рекурсии и копирования данных за несколько последовательных проходов по переупорядоченному массиву исходных данных, при этом результат вычислений заменит исходные данные в массиве.

Например, рассмотрим выборку из 16 элементов, последовательно пронумерованных от 0 до 15. Разделим исходную выборку на две выборки, содержащие четные и нечетные отсчеты исходной выборки соответственно и расположим эти выборки последовательно. Затем полученные выборки разделим еще раз и запишем последовательно уже 4 фрагмента. Продолжим разделения и перестановки, пока не получим выборки из одного элемента, как показано в таблице 1.

Таблица 1

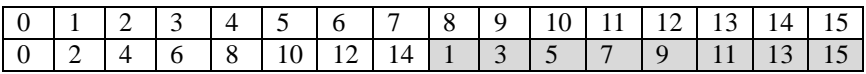

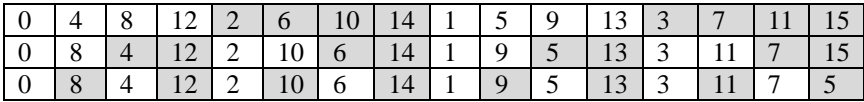

Последняя строка таблицы 1 определяет требуемые перестановки (числа в строках таблицы соответствуют индексам элементов в исходном массиве).

Поскольку после последнего разделения получены одноэлементные выборки, то ДФТ для них тривиально - результат просто равен исходным значениям. Поэтому можно сразу попарно объединить результаты одноточечных ДПФ и получить 8 двухэлементных спектров, затем попарно объединить их и т.д., пока не будет получен требуемый 16 элементный спектр исходной выборки.

Перестановка элементов исходного массива сводится к обмену значениями между элементами массива і и і. Обозначим такие обмены значениями как  $i \leftrightarrow j$ . Для рассматриваемого примера должны быть слеланы слелующие обмены, включая тривиальные:  $0 \leftrightarrow 0$ ,  $1 \leftrightarrow 8$ .  $2 \leftrightarrow 4$ ,  $3 \leftrightarrow 12$ ,  $5 \leftrightarrow 10$ ,  $6 \leftrightarrow 6$ ,  $7 \leftrightarrow 14$ ,  $9 \leftrightarrow 9$ ,  $11 \leftrightarrow 13$ ,  $15 \leftrightarrow 15$ ,  $\Pi$ p*u* внимательном рассмотрении может быть выявлена закономерность перестановок. Все 16 значений индексов (от 0 до 15) могут быть представлены 4-битными двоичными числами от 0000<sub>2</sub> до 1111<sub>2</sub>. При этом в индексах і и ј пар перестановок эти двоичные биты всегда записаны в обратном порядке. Действительно 1 0001,  $\leftrightarrow$  8 1000, 2 0010<sub>2</sub>  $\leftrightarrow$  4 0100<sub>2</sub>, 3 0011<sub>2</sub>  $\leftrightarrow$  12 1100<sub>2</sub> Т.Д.  $\mathbf{M}$ Такое преобразование числа называется двоично-инверсной преобразованием. Тривиальные перестановки  $(0 \leftrightarrow 0, 6 \leftrightarrow 6, 9 \leftrightarrow 9 \text{ u } 15 \leftrightarrow 15)$  также подходят под это правило ввиду симметричности двоичной записи соответствующих значений  $(6_{10} = 0110_2, 9_{10} = 1001_2)$ , поэтому двоично-инверсное преобразование их не меняет. Многие сигнальные процессоры имеют аппаратную поллержку режима алресации. позволяющего обращаться к элементам массива в соответствии с двоично-инверсным преобразованием индекса. При программной реализации БПФ на процессорах общего назначения двоично-инверсное преобразование может быть сделано явно с использованием битовых операций. На процессорах или в языках программирования, которые не поллерживают явные битовые операции, можно использовать алгоритм Рэйдера [6], который использует только операции сложения, вычитания и деления на два.

Для БПФ длиной  $k \cdot 2^n$ ,  $n \in \mathbb{Z}_0$  двоично-инверсное преобразование должно применяться к номерам блоков из k отсчетов. Блоки последовательно нумеруются в выходном массиве (после перестановки). Пары индексов для обмена значений вычисляются по формуле (3)

$$
i + j \cdot \frac{N}{k} \leftrightarrow k \cdot i + j, \qquad i \in 0, \frac{N}{k}, j \in 0, k \tag{3}
$$

где  $N = k \cdot 2^n$ ,  $n \in \mathbb{Z}_0$ ;  $\iota$  – двоично-инверсное преобразование от *i*. Но теперь перестановки не будут независимыми. Например, рассмотрим выборку из  $N = 6$  элементов и  $k = 3$ . По формуле (3) получаем следующую цепочку перестановок:  $0 \leftrightarrow 0$ ,  $2 \leftrightarrow 1$ ,  $4 \leftrightarrow 2$ ,  $1 \leftrightarrow 3$ , ... Если просто попарно переставлять элементы входного массива,  $TQ$ перестановки  $2 \leftrightarrow 1$  и  $1 \leftrightarrow 3$  конфликтуют, и таких конфликтов будет довольно много. Поэтому нужно или использовать второй массив для переставленных значений или не выполнять перестановку вообще, а использовать косвенную индексацию элементов массива через таблицу перестановок.

Предлагаемая реализация ДПФ ориентирована на персональный компьютер и не предназначена для использования во встраиваемом ПО систем цифровой обработки сигналов. В этой связи предполагается наличие достаточного объема свободной памяти и для повышения производительности предпочтительно использование второго массива для переставленных значений.

### 2. Чирп-алгоритм Блюстейна

В выражении (1) заменим произведение  $n \cdot k$  тождественным выражением  $n^2 + k^2 - n - k^2$  2, тогда

$$
S_k = \sum_{n=0}^{N-1} s_n \cdot W^{n \cdot k} = W^{\frac{k^2}{2}} \cdot \sum_{n=0}^{N-1} s_n \cdot W^{\frac{n^2}{2}} \cdot W^{\frac{-n-k^2}{2}} \tag{4}
$$

Введем обозначения  $g_n = s_n \cdot W^{\frac{n^2}{2}}$  и  $v_n = W^{\frac{n^2}{2}}$ , тогда исходя из выражения (4) ДПФ от выборки  $s_n$  может быть вычислено на основе свертки последовательностей  $\mathbf{g} = g_n$  и  $\mathbf{v} = v_n$  (5)

$$
\mathbf{c} = \mathbf{g} \otimes \mathbf{v}; \ S_k = W^{\frac{k^2}{2}} \cdot c_k \tag{5}
$$

Свертка может быть вычислена на основе теоремы о свертке с использованием БПФ. Поскольку длина последовательностей **g** и v равна N, то длина их дискретной свертки составит 2  $N-1$  элементов и для ее вычисления можно использовать БПФ с размером выборки  $L = 2^{\log_2 2(N-1)}$ , т.е. округлить значение  $2 \cdot N - 1$  вверх до числа, выражаемого целой степенью двойки. При этом последовательности **g** и **V** также должны быть расширены до длины L. Последовательность **g** может быть просто дополнена нулями в соответствии с (6)

$$
g_n = s_n \cdot W^{\frac{n^2}{2}}, n < N \\ 0, N \le n < L \tag{6}
$$

Поскольку при вычислении свертки  $n - k$  может принимать отрицательные значения, последовательность  $v_n = W^{\frac{n^2}{2}}$  должна быть расширена и в область отрицательных значений п, но поскольку теорема о свертке применима только для периодических последовательностей и в рассматриваемом случае период равен L, то  $v_{-n} = v_{L-n}$  для  $n \neq 0$ , тогла

$$
v_n = \frac{W^{\frac{n^2}{2}}, n < N}{0, N \le n \le L - N} \tag{7}
$$
\n
$$
W^{\frac{L-n^2}{2}}, L - N < n < L
$$

Окончательно получаем следующую последовательность действий для вычисления ДПФ произвольного размера:

- вычислить  $L = 2^{\log_2 2N-1}$ :
- сформировать расширенные последовательности  $g_n$  и  $v_n$  по формулам (6) и (7) соответственно;
- вычислить  $\mathbf{r} = \text{IFFT}_L$  FFT<sub>L</sub> **g** · FFT<sub>L</sub> **v** ;
- вычислить значения отсчетов спектра  $S_k = r_k \cdot W^{\frac{k^2}{2}}$ ,  $k \in [0, N]$ .

#### 3. Вычисление обратного ЛПФ

Обратное ЛПФ может быть вычислено через прямое ЛПФ по  $\phi$ ормуле (8)

*IDFT* **S** = 
$$
\frac{1}{N}
$$
 conj *DFT* conj **S** (8)

где функция conj означает комплексное сопряжение. Действительно, по определению обратного ЛПФ

$$
x_k = \frac{1}{N} \cdot \sum_{n=0}^{N-1} S_n \cdot W^{n \cdot k} = \frac{1}{N} \cdot \sum_{n=0}^{N-1} S_n^* \cdot W^{n \cdot k}, \qquad k \in [0, N] \quad (9)
$$

Таким образом, при наличии реализации прямого ДПФ, всегда можно с минимальными вычислительными издержками получить обратное ДПФ, что и используется в предлагаемом решении.

### 4. Программная реализация

Исходный код предлагаемой реализации ДПФ доступен по ссылке [5]. Основой реализации является функция fft, определение которой приведено в листинге 2.

```
template <size t Radix>
void fft
std::vector<std::complex<COMPLEX TYPE>>& x,
const fft lut t<Radix>& lut,
std::function<void(std::complex<COMPLEX TYPE>*)>
base transform
```
Вектор х при вызове функции содержит отсчеты исходной выборки, а после завершения функции - отсчеты спектра, lut справочная таблица (будет описана далее), base transform - базовое точечное преобразование ( $k$  соответсвует параметру шаблона Radix). В реализацию включены базовые преобразования для Radix 2, 3 и 5. При необходимости функции базового преобразования для других Radix могут быть добавлены без изменения кода функции fft.

Параметр шаблона COMPLEX TYPE может быть float, double или long double и задан через макроопределение DPF COMPLEX TYPE, например, #define DPF COMPLEX TYPE float. Если макрос DPF COMPLEX TYPE не определен, то используется значение double.

Функция fft выполняет двоично-инверсную перестановку входных данных, выполняет базовые преобразования (вызывает base transform) и последовательно объединяет полученные результаты до получения целевого спектра.

При наличии в компьютере нескольких логических процессоров вычисления могут выполняться параллельно. Поскольку организация параллельных вычислений связана с накладными расходами, выполнять параллельные вычисления имеет смысл только при достаточно большом размере выборки. Порог размера выборки для одного логического процессора, при превышении которого запускаются параллельные вычисления, определяется в зависимости от размерности базового преобразования И может быть залан  $\mathbf{c}$ использованием DFT RADIX 2 MULTITHREAD THRESHOLD, макроопределений DFT RADIX 3 MULTITHREAD THRESHOLD  $\mathbf{M}$ DFT\_RADIX\_5\_MULTITHREAD\_THRESHOLD.  $\Pi$ o умолчанию установлены значения 8192, 6144 и 5120 соответственно.

Как показали измерения, использование справочных таблиц. хранящих заранее вычисленные значения комплексных экспонент и таблицы перестановок, сокращает время выполнения преобразования более, чем в 2 раза. Определение справочной таблицы приведено в пистинге 3

#### Листинг 3

```
// базовая справочная таблица (lookup table, LUT)
// хранит отсчеты комплексной экспоненты
// используется как для FFT так и для chirp Z-transform
class lut t
\left\{ \right.public:
    std::vector<std::complex<COMPLEX TYPE>> w;
    virtual void init(size t len) = NULL;
\} ;
// справочная таблица для FFT
// добавляет таблицу перестановок и
// данные для параллельных вычислений
template <size t Radix>
class fft lut t : public lut t
\cdotpublic:
    std::vector<size t> permutations;
    size t n;
#ifdef USE MULTITHREAD
    size t n cpu;
    size t per cpu n;
    size t per cpu block size;
#endif
    size t radix() { return Radix; }
    size<sup>t</sup> radix() const { return Radix; }
    // инициализация зависит от Radix
    virtual void init(size t len);
\mathcal{V}:
// справочная таблица для ДПФ на основе
// chirp Z-преобразования
class dft chirp z lut t : public lut t
public:
    virtual void init(size t len);
\mathcal{E}
```
Справочные таблицы хранятся в кэше справочных таблиц, ключом для поиска таблицы в кэше является размерность ДПФ. Для каждого варианта Radix должен использоваться собственный кэш. Реализация кэша приведена в листинге 4.

# Пистинг 4

```
// кэш справочных таблиц
template <class T>
class lut cache t
public:
    // возвращает ссылку на справочную таблицу из кэша
    // при отсутствии в кэше нужной таблицы
    // создает новую таблицу и заносит ее в кэш
    const T& get lut(size t len)
        auto lut entry = lut.find(len);if (lut entry == lut.end())
         \left\{ \right.auto&new lut = lut[len];new lut.init(len);return new lut;
         \mathcal{V}return lut entry->second;
    \overline{\phantom{a}}protected:
    std::map<size t, T> lut;
```
 $\mathcal{E}$ 

Чирп-алгоритм реализуется функцией dft chirp z. прототип которой приведен в листинге 5.

Пистинг 5

```
void dft chirp z
\left(std::vector<std::complex<COMPLEX TYPE>>& x,
const dft chirp z lut t& lut,
const fft lut t < 2 fft lut
```
Поскольку чирп-алгоритм реализуется на основе БПФ. используются две справочные таблицы. Как и при реализации БПФ, при больших выборках и при наличии в компьютере нескольких логических процессоров вычисления в dft chirp z выполняются параллельно за счет расщепления циклов. Порог перехода к параллельным вычислениям в dft chirp z может быть задан с помощью макроопределения DFT CHIRP Z MULTITHREAD\_THRESHOLD (по умолчанию 16384 отсчетов на один логический процессор).

Для удобства использования ДПФ вне зависимости от размерности и типа базового преобразования реализована функция-обертка dft, определение которой приведено в листинге 6.

Пистинг 6

```
void dft(std::vector<std::complex<COMPLEX TYPE>>& x)
```
Функция dft скрывает от пользователя использование кэшей справочных таблиц и выбор типа преобразования. По сути, это одна из двух функций (вторая idft), которые вызывают пользователи в своих программах. Таким образом, использование предлагаемой реализации ЛПФ предельно простое: достаточно подключить файл dft.h (#include) "dft.h") и использовать две функции - dft и idft.

### 5. Оценки производительности

Оценка производительности выполнялась экспериментально на ноутбуке Lenovo IdeaPad S340 с процессором Intel(R) Core(TM) i5-1035G1 (8) логических процессоров) и объемом памяти 8 ГБ. Использовался компилятор MSVC для платформы x64. Среднее время выполнения одного преобразования в зависимости от длины выборки показано на рис. 2.

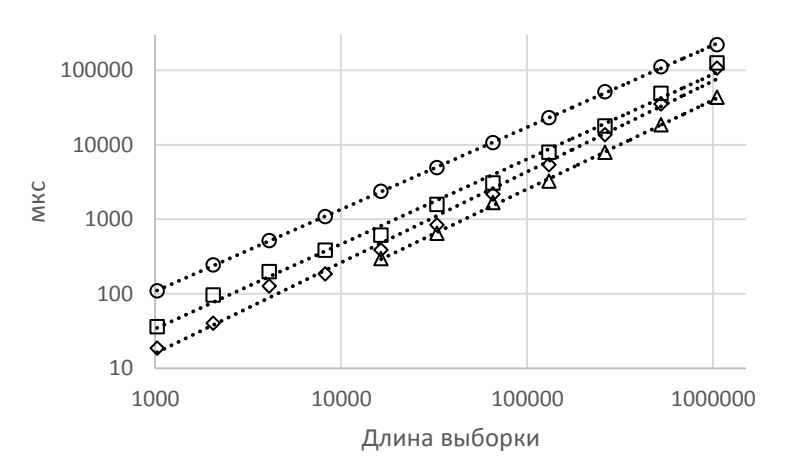

O Без LUT DLUT OLUT + кэш А Многопоточность

Рис. 2. Среднее время выполнения ДПФ

Измерения подтвердили эффективность каждого из предложенных механизмов повышения производительности: использование справочных таблиц (LUT), использование кэша справочных таблиц и использование параллельных вычислений. Измеренный выигрыш в производительности составил 5-8 раз.

# **Заключение**

Предложена вычислительно-эффективная переносимая реализация прямого и обратного ДПФ на языке C++, не привязанная к аппаратной платформе или операционной системе и не требующая инсталляции дополнительных программных пакетов. Исходный код доступен по ссылке [5]. Измерения подтвердили высокий уровень производительности предложенной реализации.

# **Список литературы**

1. Cooley J.W. An Algorithm for the Machine Calculation of Complex Fourier Series / J.W. Cooley, J.W. Tukey // Mathematics of Computation – 1965 – Vol. 19, No. 90, pp. 297–301.

2. Блейхут Р. Быстрые алгоритмы цифровой обработки сигналов: Пер. М.: Мир, 1989. 448 с., ил. с англ.

3. Bluestein L.I. A Linear Filtering Approach to the Computation of Discrete Fourier Transform / L.I. Bluestein // IEEE Transactions on Audio and Electroacoustics – 1970 – Vol. 18, No. 4, pp. 451-455.

4. Löfgren J. On hardware implementation of radix 3 and radix 5 FFT kernels for LTE systems / J. Löfgren, P. Nilsson // 2011 NORCHIP, Lund, Sweden –  $2011$  – pp. 1-4.

5. Исходный код программы ДПФ [Электронный ресурс] : облачное хранилище – Режим доступа: https://drive.google.com/file/d/14JHTbEXuRUUo0noqvoQooXaumc5AMm1 M/view?usp=sharing

6. Д. Рабинер, Б. Гоулд. Теория и применение цифровой обработки сигналов, М.: Мир, 1978, 848 с.